*Two Port Parameters Formulas...* 1/12

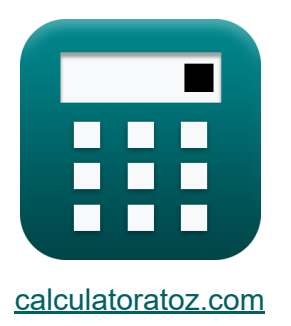

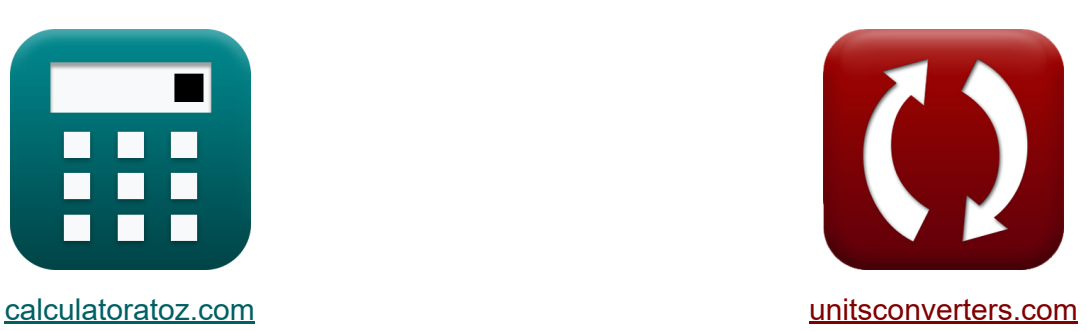

# **Two Port Parameters Formulas**

Examples!

[Calculators!](https://www.calculatoratoz.com/) **Calculators Calculators [Conversions!](https://www.unitsconverters.com/)** 

Bookmark **[calculatoratoz.com](https://www.calculatoratoz.com/)**, **[unitsconverters.com](https://www.unitsconverters.com/)**

Widest Coverage of Calculators and Growing - **30,000+ Calculators!** Calculate With a Different Unit for Each Variable - **In built Unit Conversion!** Widest Collection of Measurements and Units - **250+ Measurements!**

Feel free to SHARE this document with your friends!

*[Please leave your feedback here...](https://docs.google.com/forms/d/e/1FAIpQLSf4b4wDgl-KBPJGChMJCxFlqrHvFdmw4Z8WHDP7MoWEdk8QOw/viewform?usp=pp_url&entry.1491156970=Two%20Port%20Parameters%20Formulas)*

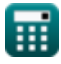

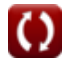

# **List of 24 Two Port Parameters Formulas**

# **Two Port Parameters**

#### **1) A-Inverse Parameter (A'B'C'D'-Parameter)**

$$
\boxed{\textbf{f} \textbf{x} \boxed{\textbf{A}^* = \frac{\textbf{V}_2}{\textbf{V}_1}} \\ \textbf{ex} \boxed{0.5 = \frac{220 \textbf{V}}{440 \textbf{V}}}
$$

#### **2) A-Parameter (ABCD Parameter)**

 $\overline{0.8A}$ 

$$
A = \frac{V_1}{V_2}
$$
open Calculator C  
ex
$$
2 = \frac{440V}{220V}
$$

#### **3) B Inverse Parameter (A'B'C'D'-Parameter)**

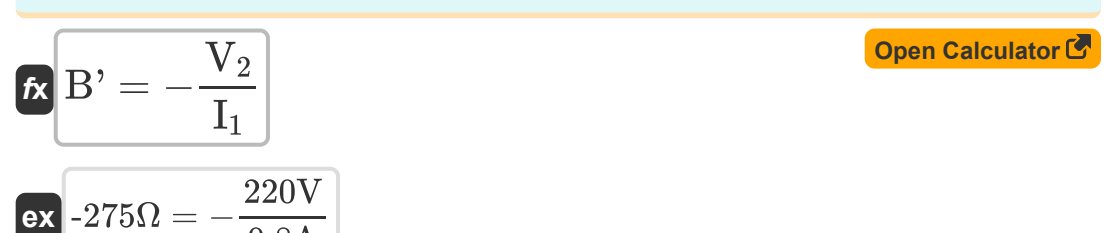

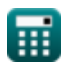

**[Open Calculator](https://www.calculatoratoz.com/en/a-inverse-parameter-(abcd-parameter)-calculator/Calc-27257)** 

Two Port Parameters Formulas...

#### 4) B Parameter (ABCD Parameter) C

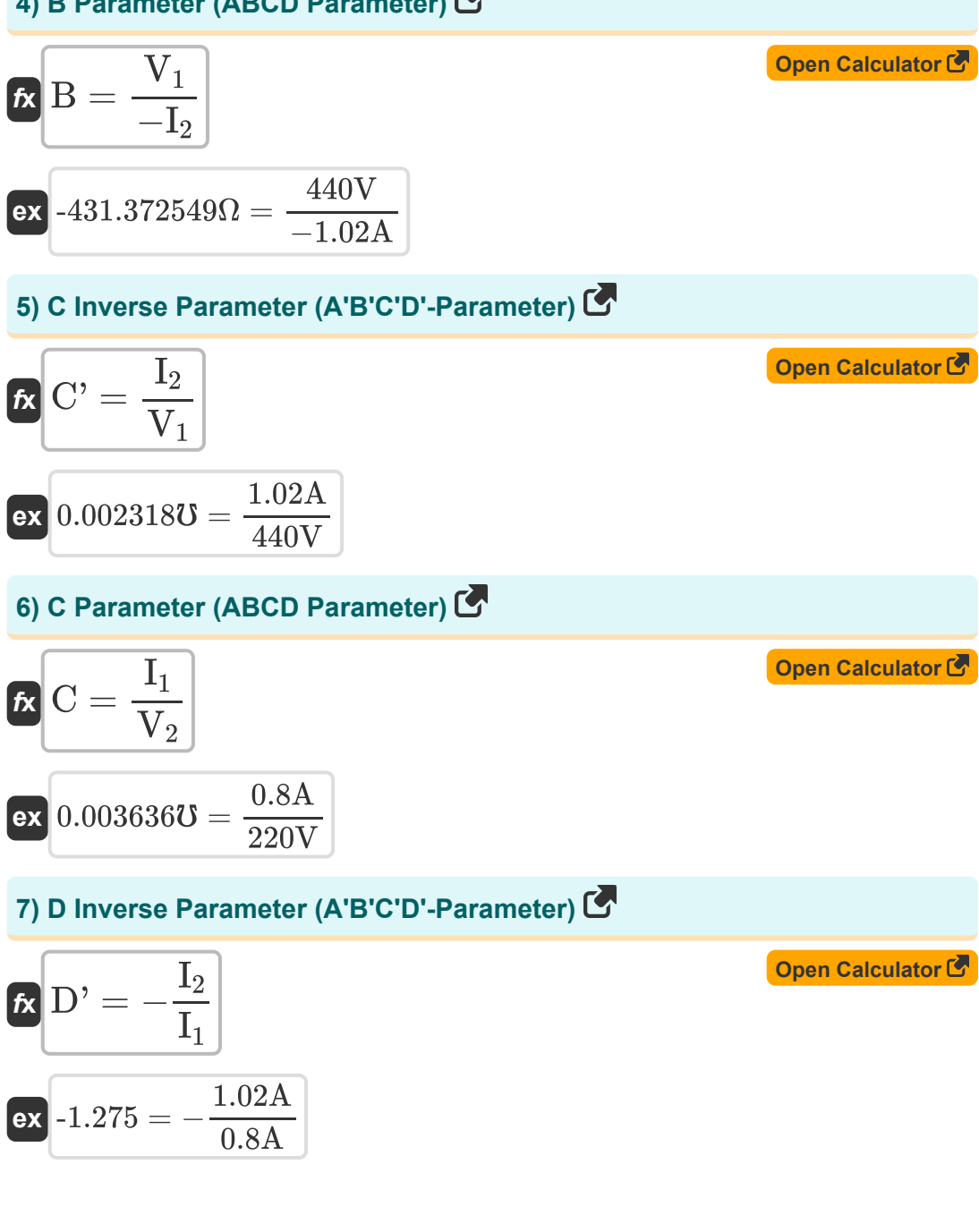

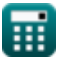

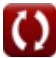

*Two Port Parameters Formulas...* 4/12

#### **8) D Parameter (ABCD Parameter)**

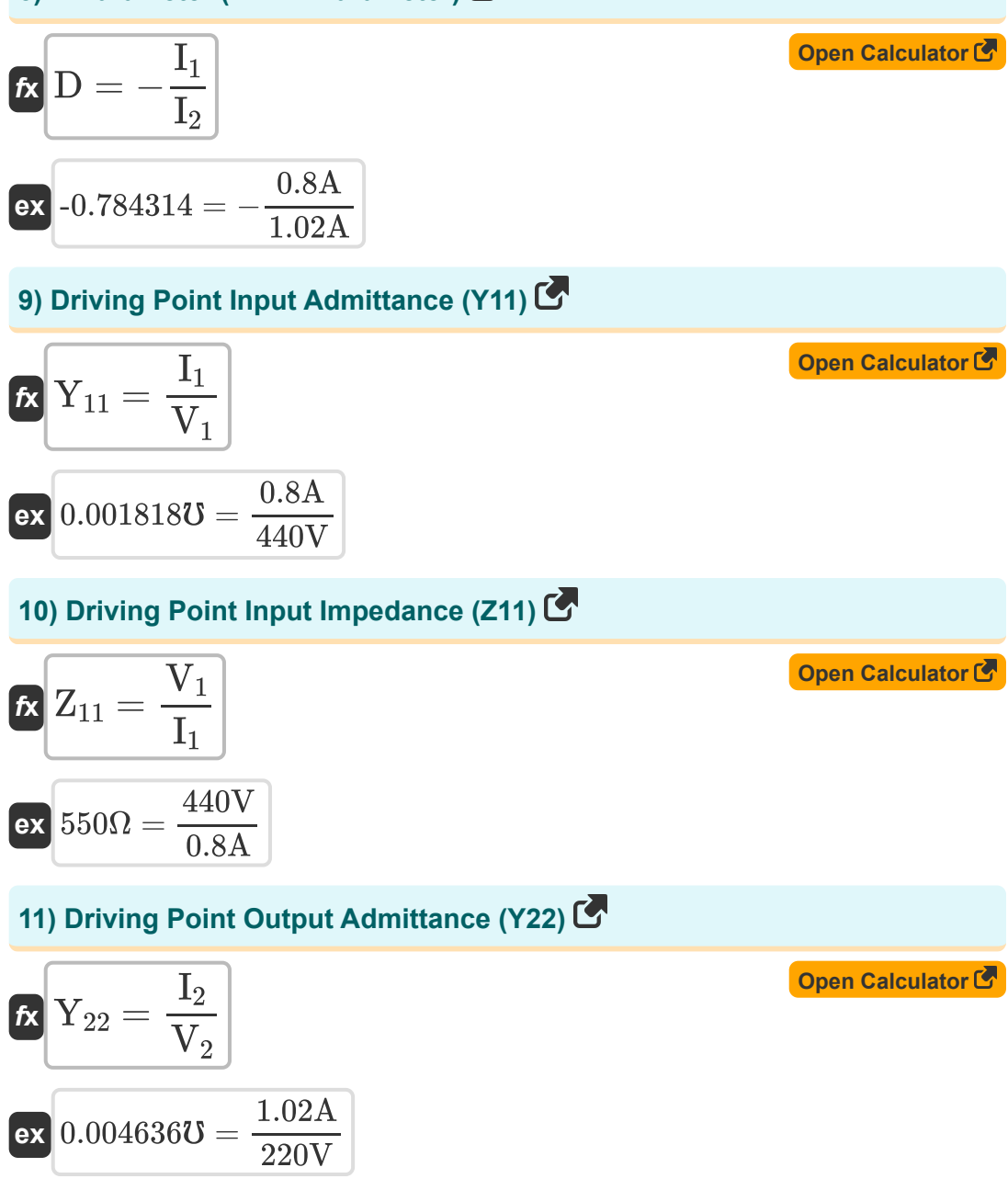

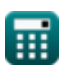

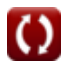

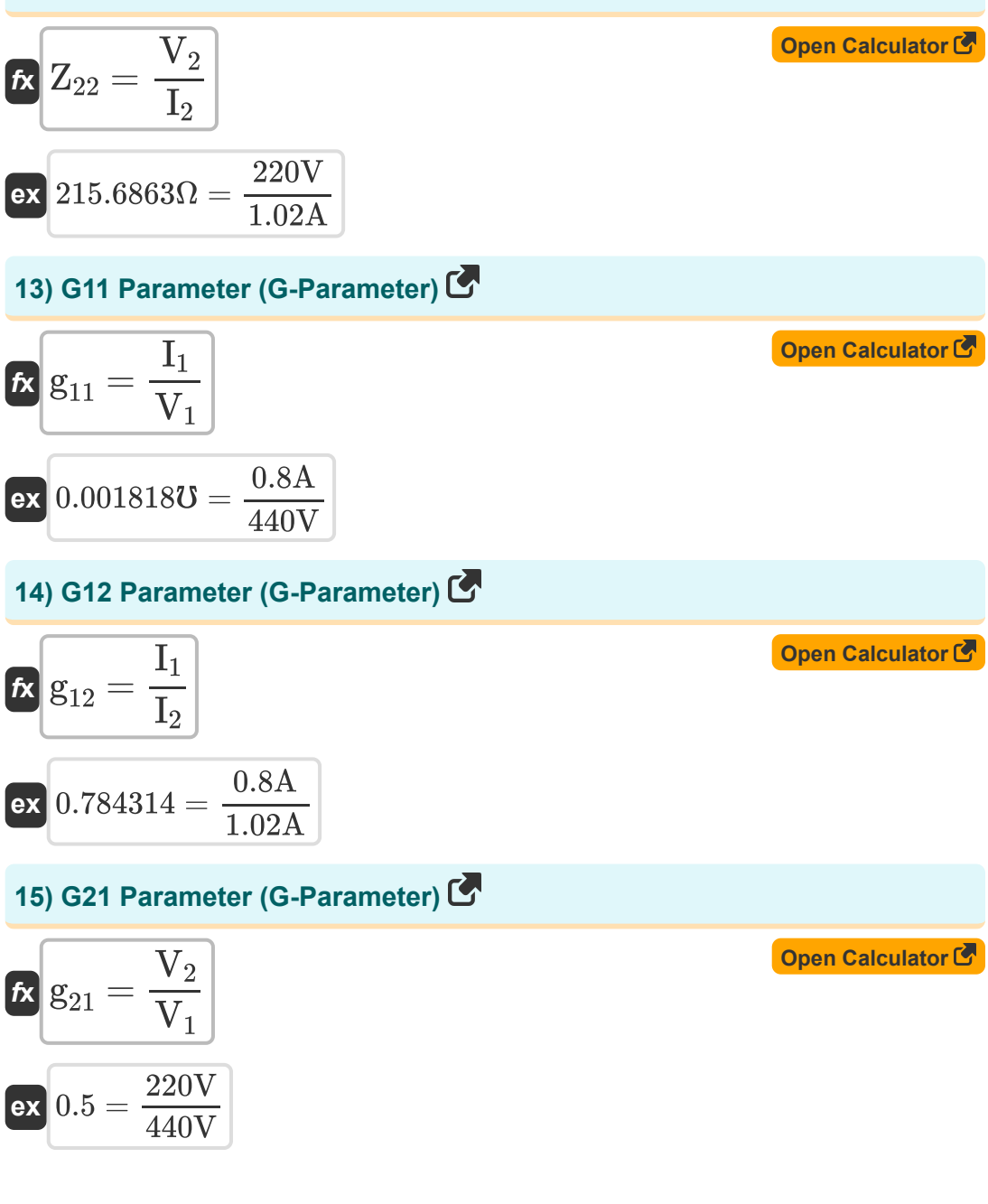

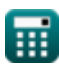

*Two Port Parameters Formulas...* 6/12

#### **16) G22 Parameter (G-Parameter)**

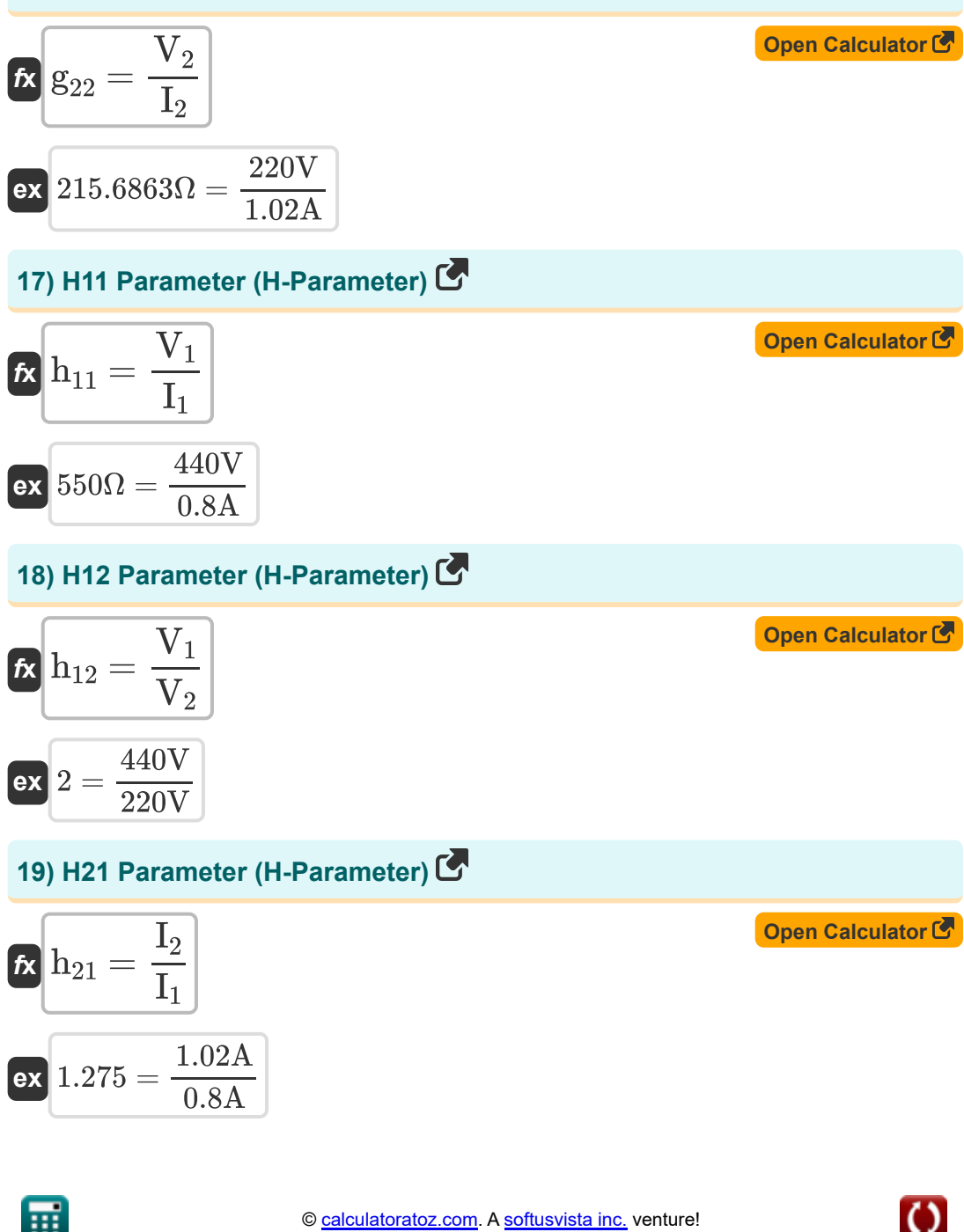

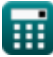

*Two Port Parameters Formulas...* 7/12

#### **20) H22 Parameter (H-Parameter)**

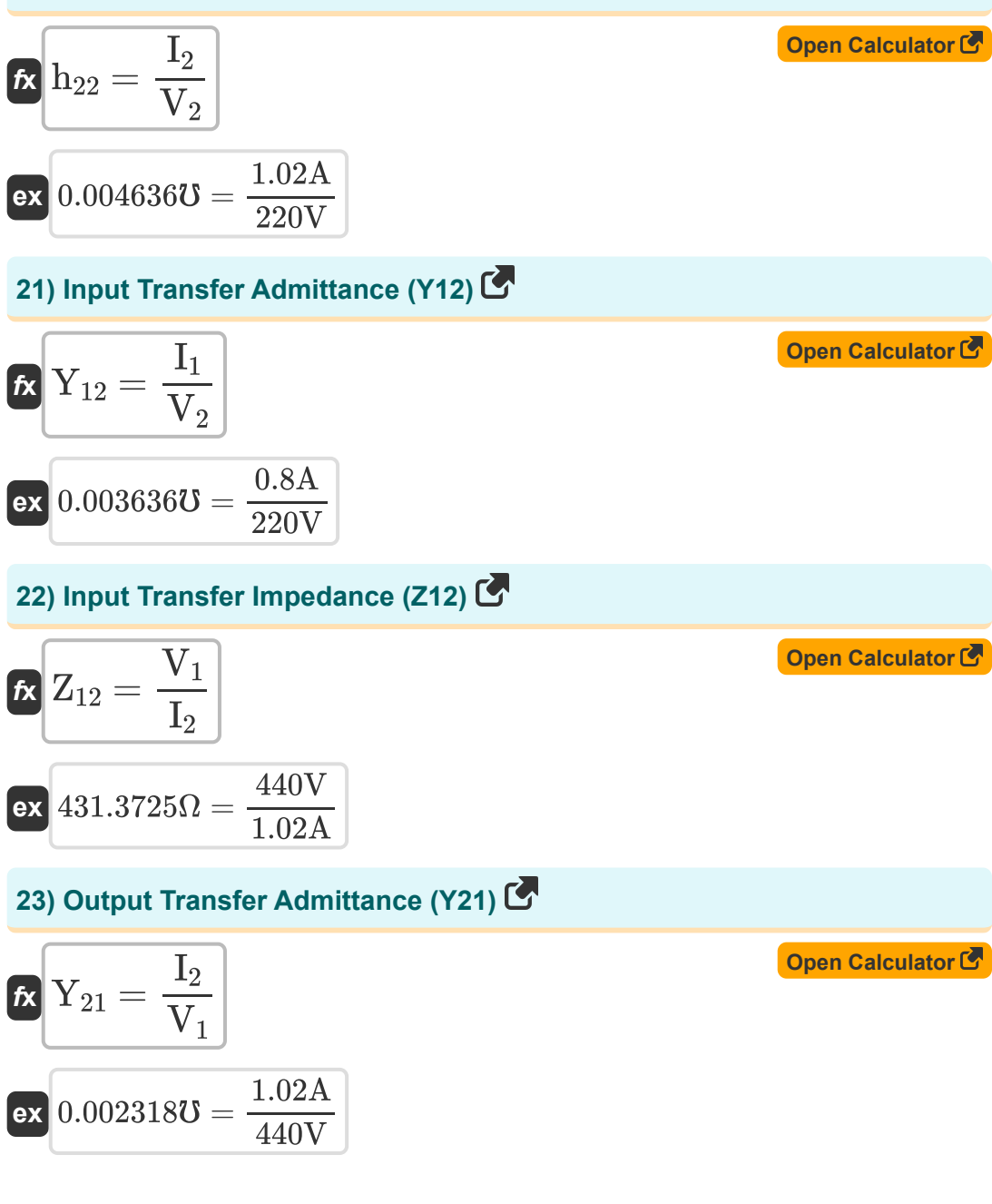

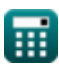

Two Port Parameters Formulas...

### 24) Output Transfer Impedance (Z21) C

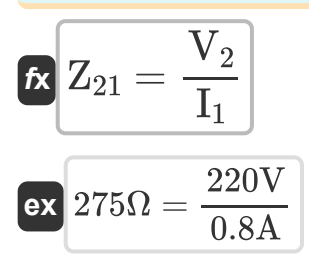

Open Calculator<sup>C</sup>

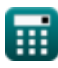

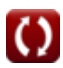

# **Variables Used**

- **A** A Parameter
- **A'** A Inverse Parameter
- **B** B Parameter *(Ohm)*
- **B'** B Inverse Parameter *(Ohm)*
- **C** C Parameter *(Mho)*
- **C'** C Inverse Parameter *(Mho)*
- **D** D Parameter
- **D'** D Inverse Parameter
- **g<sup>11</sup>** G11 Parameter *(Mho)*
- **g<sup>12</sup>** G12 Parameter
- **g<sup>21</sup>** G21 Parameter
- **g<sup>22</sup>** G22 Parameter *(Ohm)*
- **h<sup>11</sup>** H11 Parameter *(Ohm)*
- **h<sup>12</sup>** H12 Parameter
- **h<sup>21</sup>** H21 Parameter
- **h<sup>22</sup>** H22 Parameter *(Mho)*
- **I<sup>1</sup>** Current in Port 1 *(Ampere)*
- **I<sup>2</sup>** Current in Port 2 *(Ampere)*
- **V<sup>1</sup>** Voltage Port 1 *(Volt)*
- **V<sup>2</sup>** Voltage Port 2 *(Volt)*
- **Y<sup>11</sup>** Y11 Parameter *(Mho)*
- **Y<sup>12</sup>** Y12 Parameter *(Mho)*

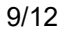

*Two Port Parameters Formulas...* 10/12

- **Y<sup>21</sup>** Y21 Parameter *(Mho)*
- **Y<sup>22</sup>** Y22 Parameter *(Mho)*
- **Z<sup>11</sup>** Z11 Parameter *(Ohm)*
- **Z<sup>12</sup>** Z12 Parameter *(Ohm)*
- **Z<sup>21</sup>** Z21 Parameter *(Ohm)*
- **Z<sup>22</sup>** Z22 Parameter *(Ohm)*

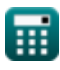

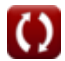

# **Constants, Functions, Measurements used**

- Measurement: **Electric Current** in Ampere (A) *Electric Current Unit Conversion*
- Measurement: **Electric Resistance** in Ohm (Ω) *Electric Resistance Unit Conversion*
- Measurement: **Electric Conductance** in Mho (び) *Electric Conductance Unit Conversion*
- Measurement: **Electric Potential** in Volt (V) *Electric Potential Unit Conversion*

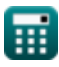

# **Check other formula lists**

**Two Port Parameters Formulas** 

Feel free to SHARE this document with your friends!

### **PDF Available in**

[English](https://www.calculatoratoz.com/PDF/Nodes/11179/Two-port-parameters-Formulas_en.PDF) [Spanish](https://www.calculatoratoz.com/PDF/Nodes/11179/Two-port-parameters-Formulas_es.PDF) [French](https://www.calculatoratoz.com/PDF/Nodes/11179/Two-port-parameters-Formulas_fr.PDF) [German](https://www.calculatoratoz.com/PDF/Nodes/11179/Two-port-parameters-Formulas_de.PDF) [Russian](https://www.calculatoratoz.com/PDF/Nodes/11179/Two-port-parameters-Formulas_ru.PDF) [Italian](https://www.calculatoratoz.com/PDF/Nodes/11179/Two-port-parameters-Formulas_it.PDF) [Portuguese](https://www.calculatoratoz.com/PDF/Nodes/11179/Two-port-parameters-Formulas_pt.PDF) [Polish](https://www.calculatoratoz.com/PDF/Nodes/11179/Two-port-parameters-Formulas_pl.PDF) [Dutch](https://www.calculatoratoz.com/PDF/Nodes/11179/Two-port-parameters-Formulas_nl.PDF)

*12/17/2023 | 12:35:29 PM UTC [Please leave your feedback here...](https://docs.google.com/forms/d/e/1FAIpQLSf4b4wDgl-KBPJGChMJCxFlqrHvFdmw4Z8WHDP7MoWEdk8QOw/viewform?usp=pp_url&entry.1491156970=Two%20Port%20Parameters%20Formulas)*

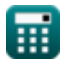

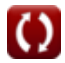